## E\_HANABW\_13<sup>Q&As</sup>

E\_HANABW\_13 : SAP Certified Application Specialist - SAP BW 7.5 powered by SAP HANA

# Pass SAP E\_HANABW\_13 Exam with 100% Guarantee

Free Download Real Questions & Answers **PDF** and **VCE** file from:

https://www.leads4pass.com/e\_hanabw\_13.html

100% Passing Guarantee 100% Money Back Assurance

Following Questions and Answers are all new published by SAP Official Exam Center

- Instant Download After Purchase
- 100% Money Back Guarantee
- 365 Days Free Update
- 800,000+ Satisfied Customers

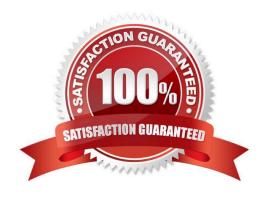

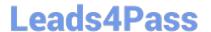

#### **QUESTION 1**

How can you use SAP BPC Standard data in SAP Analytics Cloud?

- A. You can use the BPC import connection of SAP Analytics Cloud
- B. You cannot use SAP BPC Standard data in SAP Analytics Cloud.
- C. You can access the data via the BPC live connection of SAP Analytics Cloud.
- D. Planning is not possible, but reporting is.

Correct Answer: A

#### **QUESTION 2**

Which of the following is a key consideration when implementing a modern data warehouse with SAP BW/4HANA?

- A. A suitable combination of technology, architecture, and development process is essential.
- B. You should avoid agile development approaches as they come with the risk of insufficient up-front CH performance optimization.
- C. Technology alone will solve all your problems.
- D. Query performance is the most important consideration in a data warehouse implementation.

Correct Answer: A

#### **QUESTION 3**

Which two steps do you need to perform to make a display attribute available as a navigation attribute in a query?

- A. Drag and drop the display attribute to the Free section or the BW Query Designer.
- B. Activate the navigation attribute in the characteristic properties in BW Query Designer.
- C. Activate the navigation attribute in the respective InfoProvider.
- D. Activate the navigation attribute in the SAP BW data flow transformation.
- E. Change the attribute type from Display to Navigation in the InfoObject maintenance.

Correct Answer: AE

#### **QUESTION 4**

Where are the partitions for Data Tiering Optimization (DTO) with SAP BW/4HANA created?

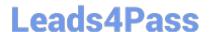

### https://www.leads4pass.com/e\_hanabw\_13.html

2024 Latest leads4pass E\_HANABW\_13 PDF and VCE dumps Download

- A. In the Maintain Temperatures SAP GUI transaction.
- B. In the SAP BW/4HANA Web Administration cockpit.
- C. On the General tab of the DataStore object (advanced).
- D. Under Partitions on the Settings tab of the DataStore object (advanced).

Correct Answer: D

#### **QUESTION 5**

On which SAP BW/4HANA objects does the Predictive Factory run?

- A. SAP BW/4HANA Analysis Process Designer.
- B. Active tables of SAP BW/4HANA DataStore Objects (advanced).
- C. External SAP Hana views generated from SAP BW/4HANA.
- D. SAP BW/4HANA InfoCubes.

Correct Answer: C

E HANABW 13 VCE Dumps E HANABW 13 Practice
Test

E HANABW 13 Study
Guide